<sup>Документ подисан и СТЕРСТВО НАУКИ И ВЫСШЕГО ОБРАЗОВАНИЯ РОССИЙСКОЙ ФЕДЕРАЦИИ</sup> ФИО: ПАНО<mark>В Юрий Деррал</mark>ьное государстве<mark>нное бюджетное образовательное учреждение высшего</mark> Должность: Ректор<br>Должность: Образования, "Российский государственный геологоразведочный университет имени **Серго Орджоникидзе"** Информация о владельце: Дата подписания: 15.11.2023 10:55:54 Уникальный программный ключ: e30ba4f0895d1683ed43800960e77389e6cbff62

**(МГРИ)**

# **Информационные технологии в инженерной геологии**

рабочая программа дисциплины (модуля)

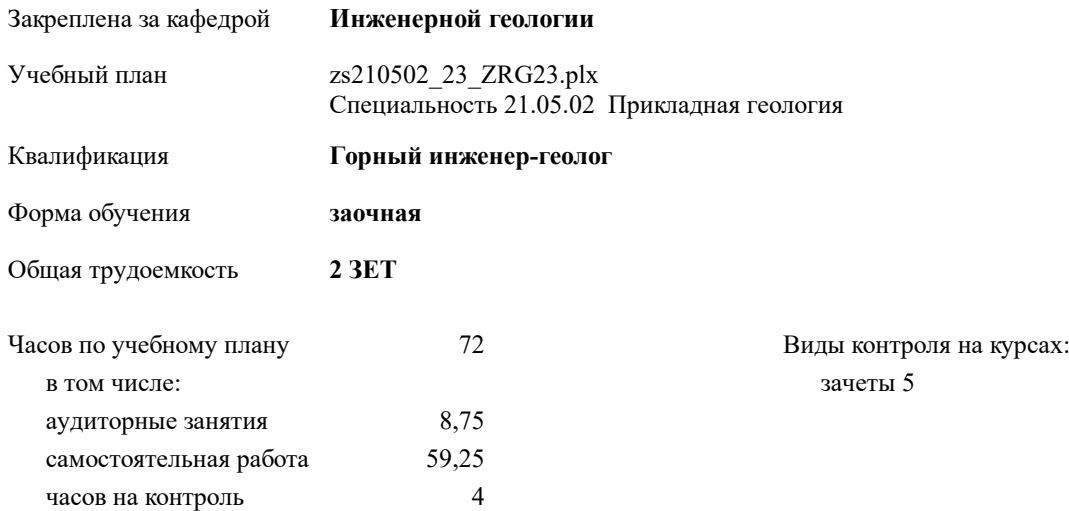

#### **Распределение часов дисциплины по курсам**

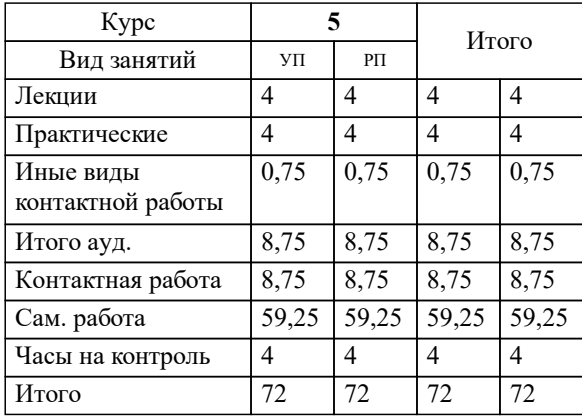

Москва 2023

# **1. ЦЕЛИ ОСВОЕНИЯ ДИСЦИПЛИНЫ (МОДУЛЯ)**

1.1 обучения студентов современным программным продуктам в области инженерной графики и инженерной геологии. Научить студентов использовать современные программные продукты для оформления документов согласно нормативной базе и расчета необходимых инженерно-геологических параметров.

#### **2. МЕСТО ДИСЦИПЛИНЫ (МОДУЛЯ) В СТРУКТУРЕ ОБРАЗОВАТЕЛЬНОЙ ПРОГРАММЫ**

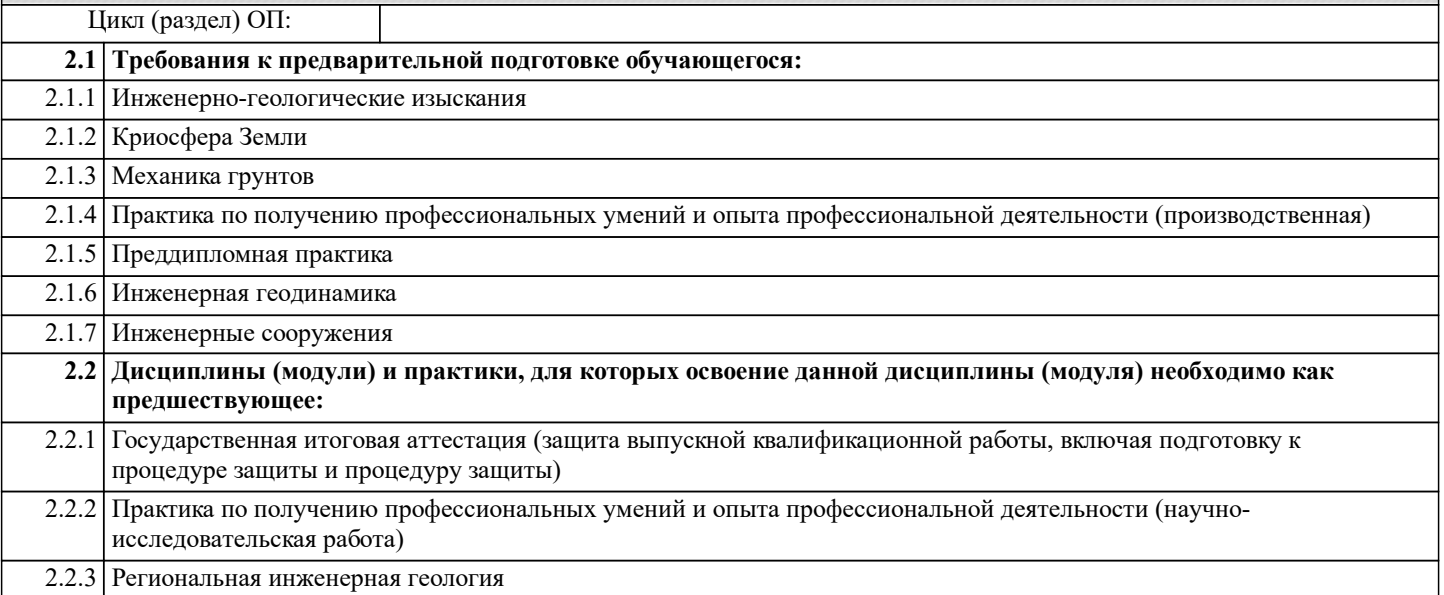

### **3. КОМПЕТЕНЦИИ ОБУЧАЮЩЕГОСЯ, ФОРМИРУЕМЫЕ В РЕЗУЛЬТАТЕ ОСВОЕНИЯ ДИСЦИПЛИНЫ (МОДУЛЯ)**

**ПК-6: способностью проводить расчеты гидрогеологических параметров и проводить математическое моделирование гидрогеологических условий**

**Знать:**

**Уметь:**

<u>з</u>

**Владеть:**

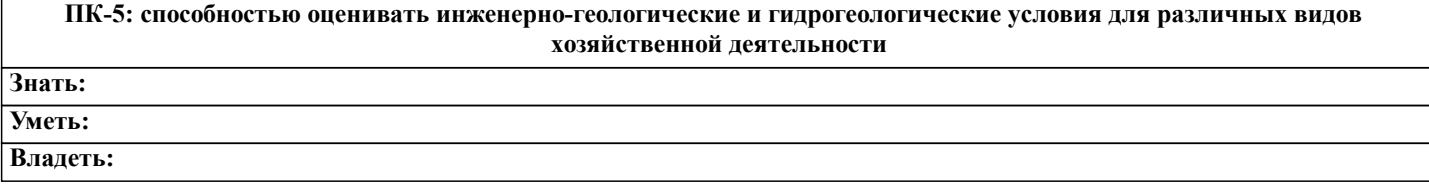

#### **В результате освоения дисциплины (модуля) обучающийся должен**

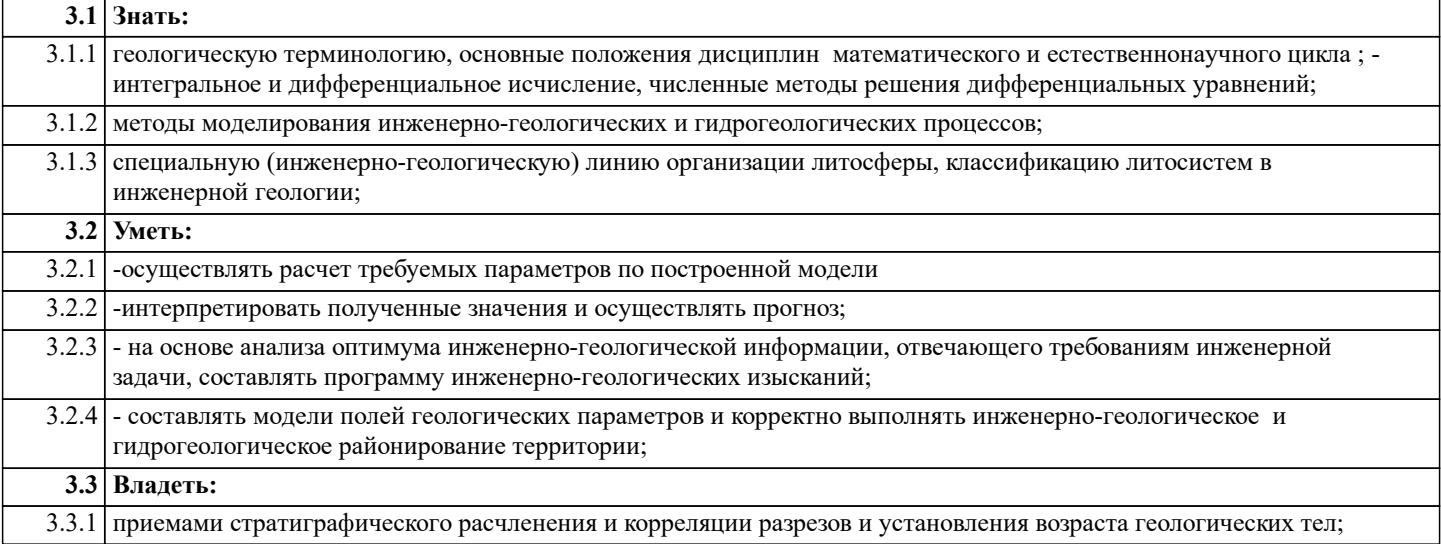

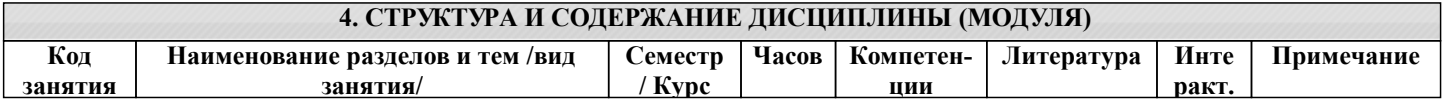

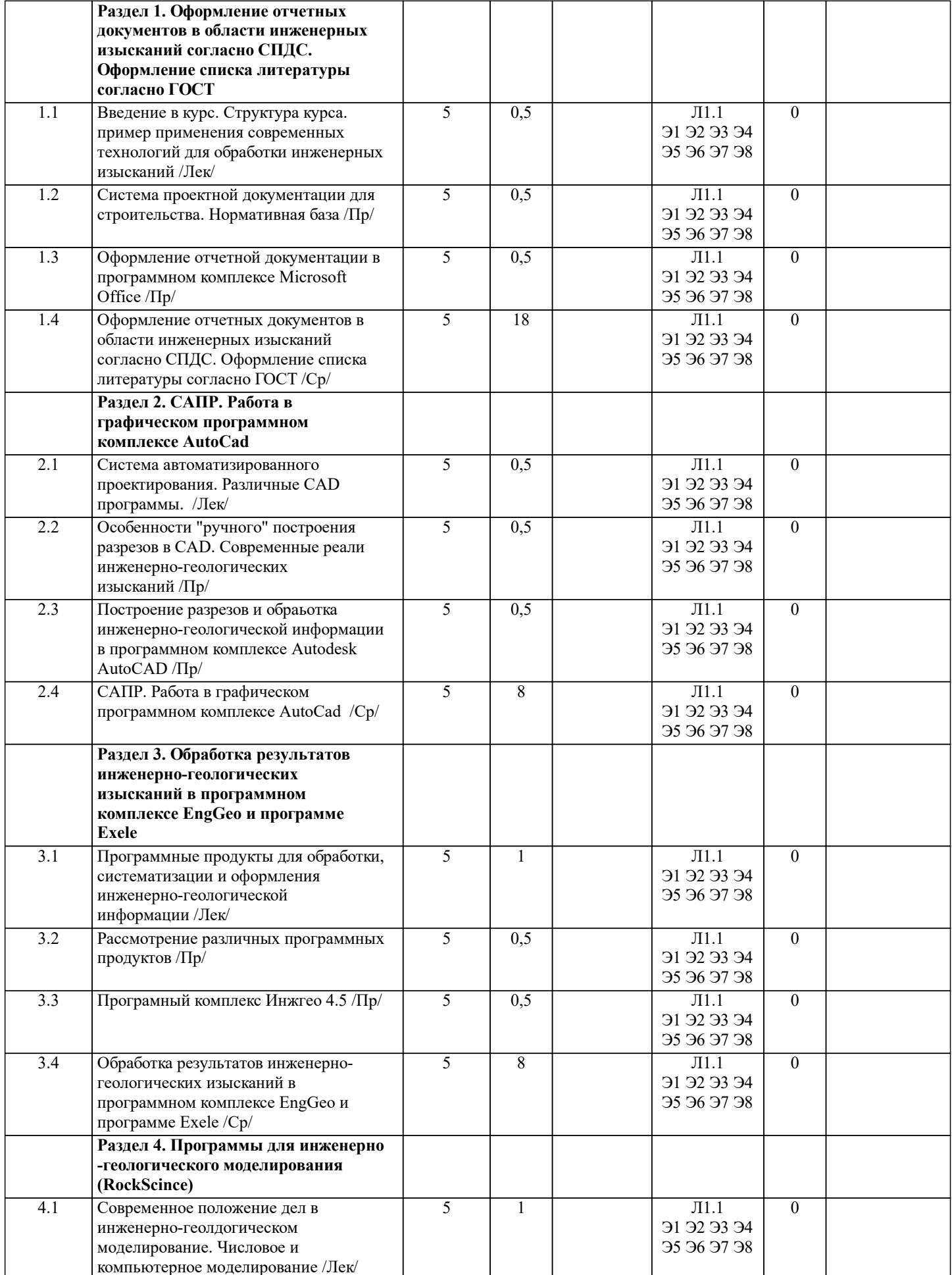

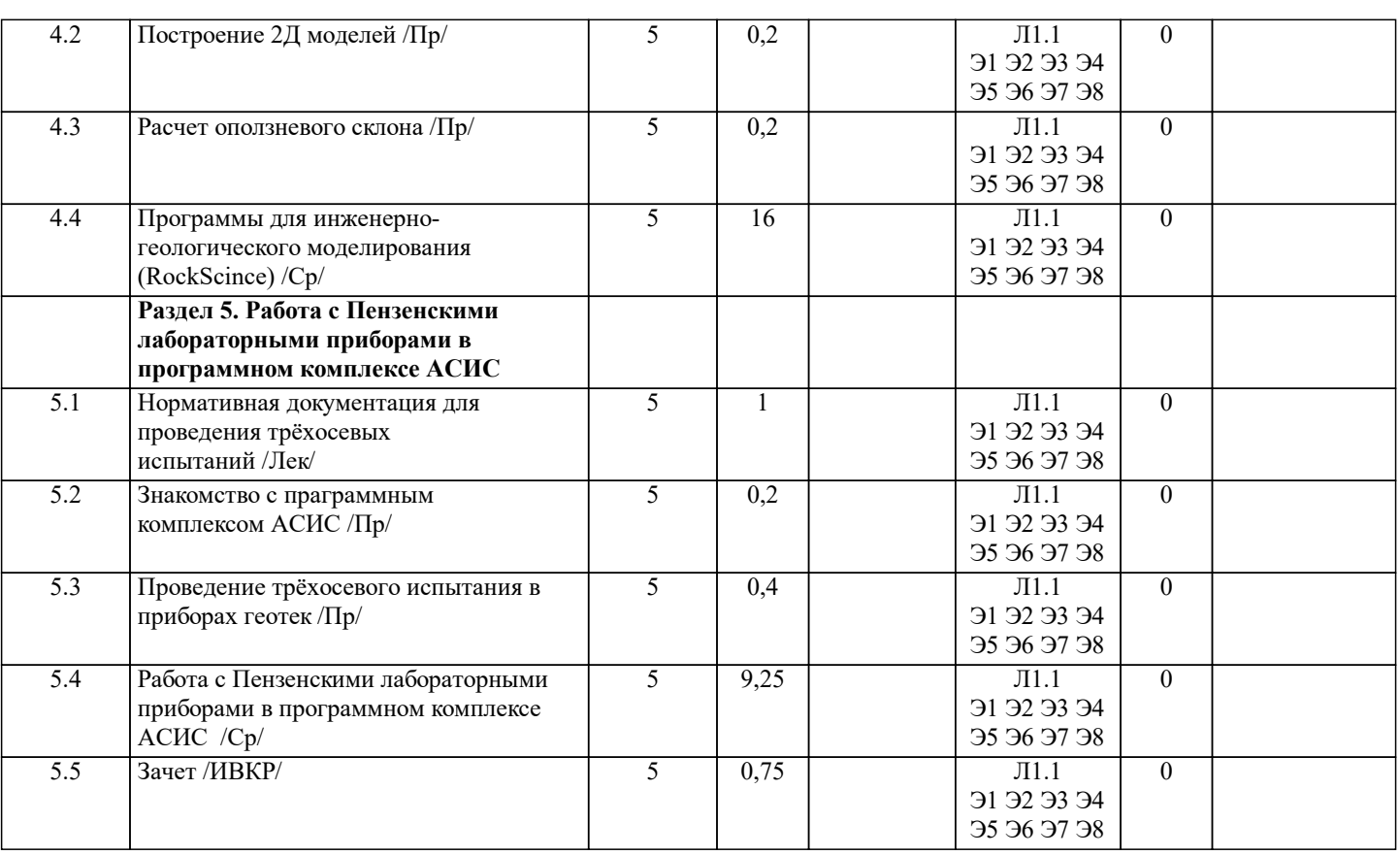

#### 5. ОЦЕНОЧНЫЕ СРЕДСТВА

#### 5.1. Контрольные вопросы и задания

Контрольные вопросы для подготовки к промежуточной аттестации:

- Что подразумевается под определением САПР  $\mathbf{1}$
- $\overline{2}$ . СПДС в России нормативная база
- $\overline{3}$ . Оформление списка литературы согласно ГОСТ основные принципы
- $\overline{4}$ . Autocad история создания
- 5. Условные обозначения в инженерной геологии согласно ГОСТ
- 6. Состав инженерно-геологической документации в отчете
- 7. Видовой экран в Autocad
- 8. Слои в Autocad принцип работы
- $9<sub>1</sub>$ Что входит в графические материалы отчета
- 10. Что необходимо отмечать на скважинах в инженерно-геологических разрезах
- $11.$ Основные принципы работы в Autocad
- 12. Преимущества и недостатки Autocad
- 13. EngGeo основной принцип работы
- 14. Вывод разрезов с помощью EngGeo
- 15. Для чего необходим кодификатор и как с ним работать
- 16. Расчет подтопления EngGeo
- Как выполнить статистическую обработку в EngGeo и вывести ведомость результатов 17.
- 18. Инженерно-геологический элемент
- 19. Выделение ИГЭ
- $20.$ ГОСТ 20522-2012. Грунты. Статистическая обработка
- $21.$ Коэффициент вариации
- $22.$ Расчетные значении
- $23.$ Нормативные значение
- 24. Инженерно-геологическое моделирование
- 25. Аналоговое инженерно-геологическое моделирование
- 26. Натурное инженерно-геологическое моделирование
- 27. RockScince основные приёмы работы с программой
- 28. Возможности программного комплекса RockScince
- 29. Методы расчета в RockScince
- $30.$ Параметры необходимые для расчета в RockScince
- $31.$ Зарубежные аналоги RockScince
- $32.$ Отечественные программы для выполнения моделирования
- 33. Геотехника
- 34. Стабилометр, история создания

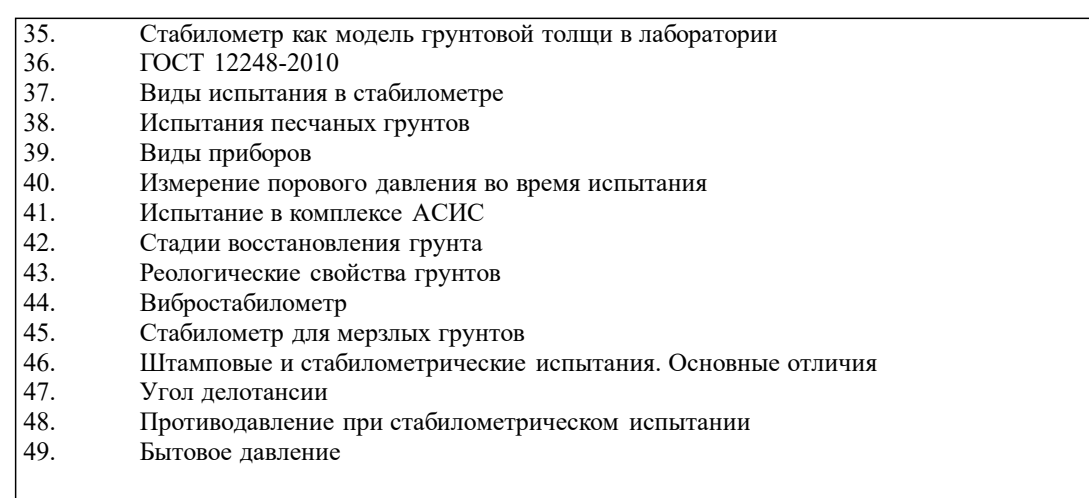

Задания для текущего контроля представлены в Приложении 1.

**5.2. Темы письменных работ**

Не предусмотрены

# **5.3. Оценочные средства**

Рабочая программа дисциплины «Информационные технологии в инженерной геологии» обеспечена оценочными средствами для проведения текущего контроля и промежуточной аттестации, включающими контрольные вопросы для проведения промежуточной аттестации, критерии оценивания учебной деятельности обучающихся по балльнорейтинговой системе, примеры заданий для практических и лабораторных занятий, билеты для проведения промежуточной аттестации.

Все оценочные средства представлены в Приложении 1.

# **5.4. Перечень видов оценочных средств**

Оценочные средства разработаны для всех видов учебной деятельности студента – лекций, лабораторных ,

самостоятельной работы и промежуточной аттестации. Оценочные средства представлены в виде:

- средств текущего контроля: сдача лабораторных работ и их защита;

- средств итогового контроля – промежуточной аттестации: зачета в 9 семестре.

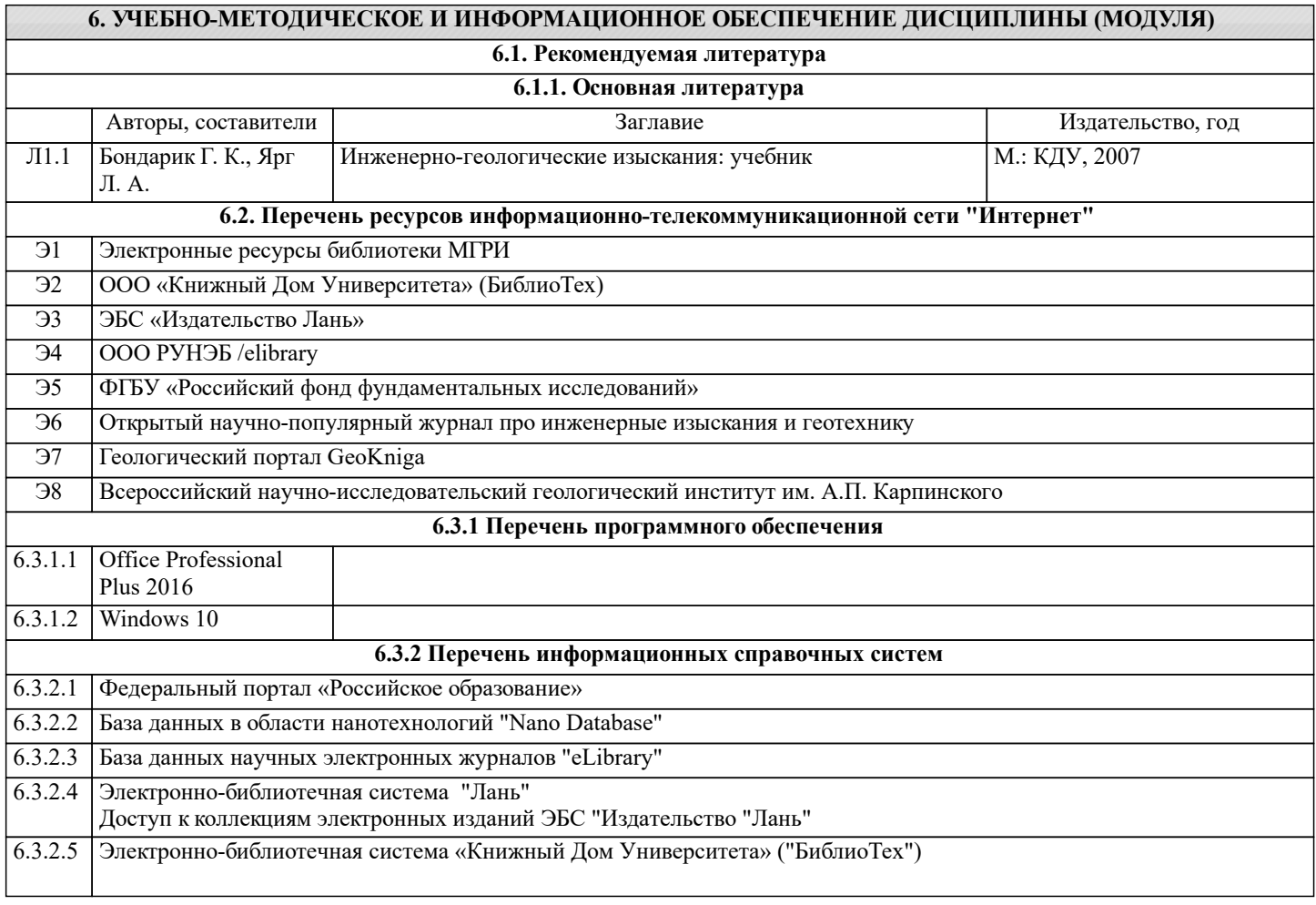

## **8. МЕТОДИЧЕСКИЕ УКАЗАНИЯ ДЛЯ ОБУЧАЮЩИХСЯ ПО ОСВОЕНИЮ ДИСЦИПЛИНЫ (МОДУЛЯ)**

Методические указания по изучению дисциплины «Информационные технологии в инженерной геологии» представлены в Приложении 2 и включают в себя:

- 1. Методические указания для обучающихся по организации учебной деятельности.
	-
- 2. Методические указания по организации самостоятельной работы обучающихся.<br>3. Методические указания по организации процедуры оценивания знаний, умений, 3. Методические указания по организации процедуры оценивания знаний, умений, навыков и (или) опыта

деятельности, характеризующих этапы формирования компетенций.